# **Boundless Integrations**

The Boundless Integrations XPath Service provides the ability to execute an XPath expression against ProcessData or PrimaryDocument. Unlike and assign statement, an XPath expression can be passed as a literal to be evaluated again.

#### **Prerequisites:**

- ➤ Install 3<sup>rd</sup> Party Vendor JAR: boundless\_integrations\_core.jar. Available free with first Boundless Integrations license
- ➤ BoundlessIntegrations.properties.in: Available with any Boundless Integrations license (reminder: run setupfiles(.sh or .cmd) after placing in the properties directory of each node)
- > Make note of any hot fixes currently installed and make sure to have a copy of the jar file available

#### **Installation:**

- > Download XPath\_1020402.0.0.jar: After purchasing the XPath Service license, the jar file will be available for download
- > Generate, download, and place into the properties directory of each node the BoundlessIntegrations.properties xpath license ext file
- Stop B2Bi Node(s)
- Place in a location accessible to each node and run bin/installService(.sh or .cmd)
- Reapply latest hot fix (as installing new services will remove any hot fixes)
- ➤ If on a cluster environment, perform the previous two steps on all nodes before running bin/startCluster # (where # is the node number) starting with Node 1.
- ➤ Check properties/lang/en directory for XPath\_en.properties file. If not present, download and copy to that directory. If other languages are available, you may do the same copy to the appropriate language directory for the appropriate language properties file.
- Start B2Bi Node(s)
- Configure at least one XPath Service within B2Bi (see below)

# **License Update:**

- > If manually paying for the next year's maintenance, do so.
- ➤ After payment has been received (whether automatic or manual), generate, download, and place BoundlessIntegrations.properties\_xpath\_license\_ext file into the properties directory of each node.
- > Run bin/setupfile(.sh or .cmd).
- ➤ Either bounce each node or execute BNDINT\_RefreshCache Business Process.

XPath Service Page 1 of 6

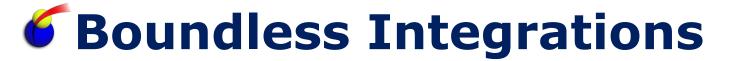

#### **Configure XPath Service:**

> Select Default Mode:

PrimaryDoc: Execute XPath expression against the Primary Document

• ProcData: Execute XPath expression against Process Data

> Select Default Append Setting:

• false: Replace any existing nodes being assigned to

• true: Always add a new node for each node being assigned to

#### **Workflow Parameters:**

> xpathTo#:

• One node to assign to (i.e. xpathTo1, xpathTo2, etc.) which can be an XPath expression that must evaluate to a string value.

> xpathFrom#:

• One XPath expression (i.e. xpathFrom1, xpathFrom2, etc.) to evaluate to assign to the corresponding xpathTo#.

- PrimaryDoc Mode Parameters:
  - append
  - xpathTo#
  - xpathFrom#
- ProcData Mode Parameters:
  - append
  - xpathTo#
  - xpathFrom#

XPath Service Page 2 of 6

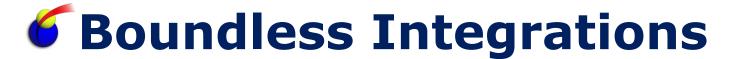

### **Examples:**

#### PrimaryDoc mode, return one text value:

```
<operation name="XPath Service">
    <participant name="XPathService"/>
    <output message="outmsg">
        <assign to="mode">PrimaryDoc</assign>
        <assign to="append">true</assign>
        <assign to="xpathTo1">CustomerId</assign>
        <assign to="xpathFrom1">/Orders/Header/CustomerId/text()</assign>
        <assign to="." from="*"></assign>
        <output>
        <input message="inmsg">
              <assign to="." from="*"></assign>
        </input>
    </input>
</operation>
```

The XPath service will return the CustomerId from the Primary Document. This mimics the DocToDOM Built-In B2Bi XPath Function with the trailing XPath expression.

#### PrimaryDoc mode, return multiple text values:

```
<operation name="XPath Service">
  <participant name="XPathService"/>
  <output message="outmsg">
    <assign to="mode">PrimaryDoc</assign>
    <assign to="append">true</assign>
    <assign to="xpathTo1">CustomerId</assign>
    <assign to="xpathFrom1">/Orders/Header/CustomerId/text()</assign>
    <assign to="xpathTo2">OrderCount</assign>
    <assign to="xpathFrom2">count(/Orders/Order)</assign>
    <assign to="xpathTo3">TotalQuantity</assign>
    <assign to="xpathFrom3">sum(/Orders/Order/Line/Quantity)</assign>
    <assign to="xpathTo4">TotalValue</assign>
    <assign to="xpathFrom4">sum(/Orders/Order/Line/Amount)</assign>
    <assign to="." from="*"></assign>
  </output>
  <input message="inmsg">
    <assign to="." from="*"></assign>
  </input>
</operation>
```

XPath Service Page 3 of 6

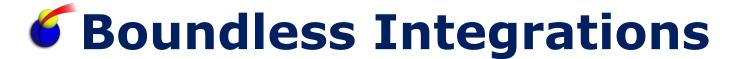

The XPath service will return the CustomerId, total order count, total quantity, and total value from the Primary Document. This mimics several DocToDOM Built-In B2Bi XPath Function with the trailing XPath expression.

#### PrimaryDoc mode, an order:

The XPath service will return the entire Order in the orderLoop position from the Primary Document. The xpathFrom1 value must be assigned as an XPath expression in a normal assign statement to pull in the orderLoop value. The XPath service gets the evaluated value (i.e. "/Orders/Order[1]") and then evaluates it against the Primary Document. The entire Order node in the Primary Document is placed under /ProcessData/CurrentOrder. This allows for a large XML document to be processed in chucks without needing to place the entire document into Process Data. This allows Process Data to remain smaller (as a large Process Data will slow down the time to execute each step).

XPath Service Page 4 of 6

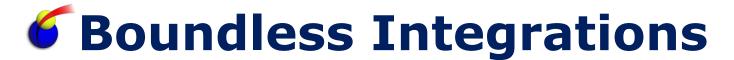

#### ProcData mode, an order:

```
<operation name="XPath Service">
    <participant name="XPathService"/>
    <output message="outmsg">
        <assign to="mode">ProcData</assign>
        <assign to="append">true</assign>
        <assign to="xpathTo1">CustomerId</assign>
        <assign to="xpathFrom1" from="/ProcessData/custXPath/text()" />
        <assign to="." from="*"></assign>
        <output>
        <input message="inmsg">
              <assign to="." from="*"></assign>
        </input>
    </input>
</operation>
```

Like the PrimaryDoc example, this one sets CustomerId. However, the CustomerId is in Process Data (such as /ProcessData/Orders/Header/CustomerId) and the Process Data node /ProcessData/custXPath points to it. This would be used if a generic process is trying to pull information from different sources.

## ProcData mode, xpathTo expression:

This example shows how the node being assigned a value can be dynamically built also. In this example, the list of orders is being built with unique node names (i.e. orderId1, orderId2, etc.).

XPath Service Page 5 of 6

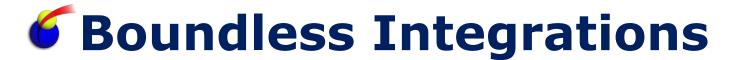

### **Troubleshooting:**

- XPath service throws an exception.
  - Check system.log for details. Open an incident with Boundless Integrations if needed.
- xpathTo# node is not created.
  - Check that the xpathTo parameters are numbered sequentially.
  - Check that the xpathTo parameter is either a literal or evaluates to a nonblank value.
- > xpathTo# node is empty.
  - Check that a corresponding xpathFrom is defined.
  - Check that the corresponding xpathFrom evaluates to a nonblank value or a nonempty node set.

#### **Support:**

Contact Boundless Integrations for any support need. As part of your license, the following support is included at no additional charge:

- Bug fixes
- > Installation problems (not including rework of any existing assets)
- > Enhancements requests
- General "How Do I" questions

The following services (and any others not explicitly listed above) are available as contract support billed by hour plus any expenses:

- Rework existing business processes/maps/XSLTs
- Custom business processes/maps/XSLTs

# **Copyright Notice:**

© Copyright 2014 Boundless Integrations, LLC. All rights reserved.

XPath Service Page 6 of 6